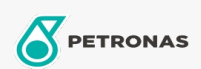

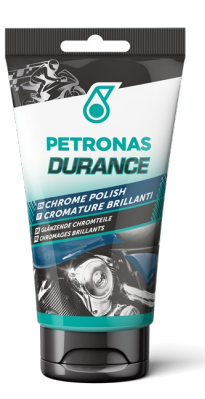

## PETRONAS Durance Chrome Polish 150 gr (8583)

## Sortiment:

Langbeschreibung: Spezifisches Schleifmittel zur Entfernung von Rost und Dellen auf allen verchromten oder unlackierten Metalloberflächen. Bringt Griffe, Lenker, Räder und jedes andere verchromte Objekt oder Metall wieder zum Glänzen.

Produktdatenblatt